## **2 Malha de Controle**

Para que se possa controlar um dado sistema é necessário observar e medir suas variáveis de saída para determinar o sinal de controle, que deve ser aplicado ao sistema a cada instante. Em geral, para tornar o sistema mais preciso e fazer com que ele reaja à perturbações externas, o sinal de saída é comparado com um sinal de referência, gerando assim um erro que será usado para determinar o sinal de controle. O sinal de controle é calculado de forma a corrigir esse erro. O que determina o sinal de controle a ser aplicado ao sistema é o chamado controlador ou compensador. Essa estrutura é chamada de malha de controle. Para se projetar um sistema de controle é preciso conhecer o modelo do sistema a ser controlado para que se possa calcular o controlador ideal, e também que as variáveis usadas pelo controlador possam ser medidas ao longo do processo. Visto isso é possível simular toda a malha computacionalmente e obter um ajuste de controlador que possa ser testado no sistema real.

A malha de controle que será adotada nesse trabalho é composta pelo modelo do veiculo, pelo modelo do controlador e por um sistema que calcula o erro entre as variáveis do veículo e os seus valores desejados em relação a pista que se segue. Perturbações externas não serão consideradas nas simulações nem no projeto dos controladores.

A malha apresentada na Figura 2 é uma representação genérica que será usada ao longo do trabalho. O modelo do veículo pode ser alterado, dependendo do grau de complexidade e precisão desejados e podem ser utilizados modelos lineares ou não, com efeitos dinâmicos ou não. O tipo do controlador também varia de acordo com o modelo do veículo, já que seu projeto depende das suas características. O sistema que calcula o erro também pode ser alterado dependendo das técnicas de controle aplicadas.

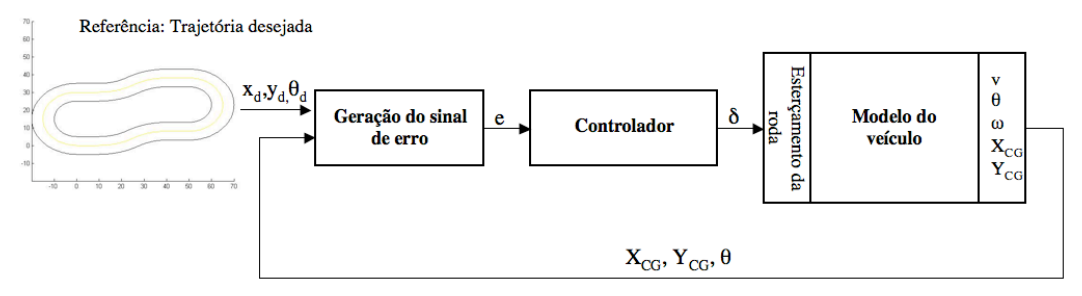

Figura 2: Topologia da malha de controle.

## **2.1. Construção da Pista**

A construção da pista é feita através de funções do *Matlab*. Através das quais é possível desenhar uma pista escolhendo trechos como retas, definidas por seu comprimento, e curvas, definidas pelo arco e pelo raio desejado. As curvas não podem possuir um arco maior que 90 graus. Uma curva em U, ou de 180 graus, deve ser construída através de duas curvas de arco 90 graus. A orientação das curvas é definida pelo sinal do arco e do raio. Arcos positivos levam à curvas no sentido anti-horário, arcos negativos levam a curvas no sentido horário.

Durante a construção, a função armazena as coordenadas da pista em uma matriz onde cada linha representa um trecho. Como são duas as coordenadas, existe uma matriz os valore de x, que armazena as coordenadas de cada trecho e uma matriz para os valores de y. Essas matrizes armazenam os trechos com suas posições iniciais sempre em zero e sua orientação também zero em relação ao referencial local, como mostra a Figura 3. Conseqüentemente para formar a pista e saber onde se posiciona cada trecho com sua devida orientação, é necessária uma matriz que armazene a posição inicial de cada trecho e sua orientação. Cada linha dessa matriz guarda a posição x, a posição y e a orientação do trecho em relação ao referencial global, respectivamente. Essa forma de armazenar a pista, dividida em trechos, será útil para desenvolver o algoritmo de controle.

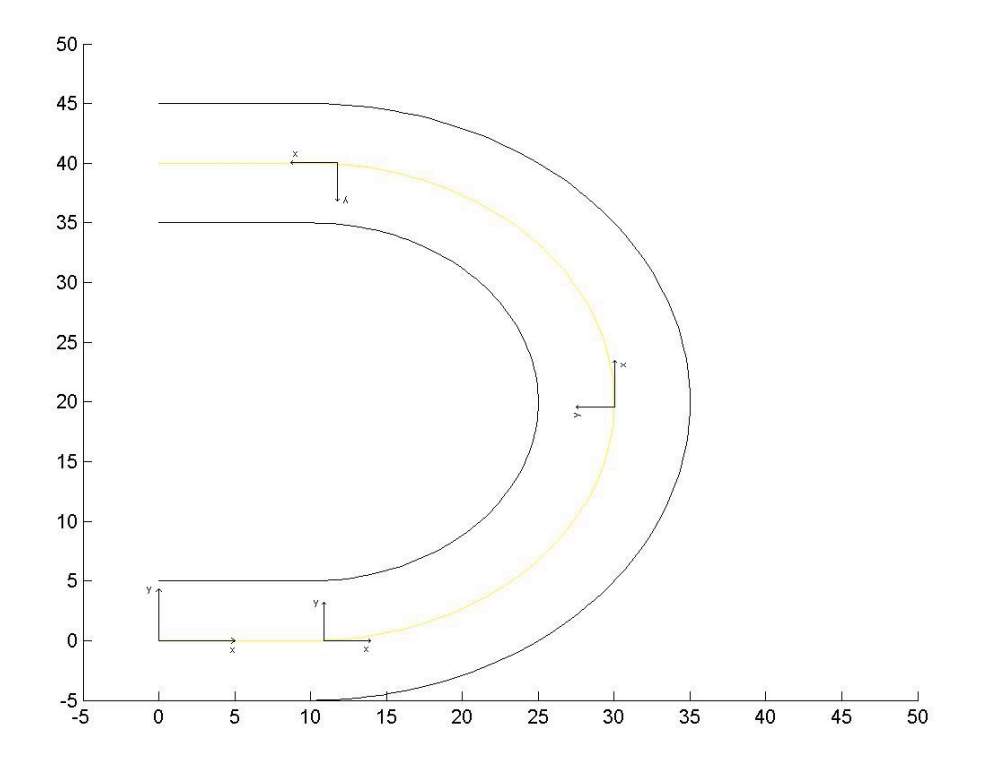

Figura 3: Os trechos são escritos e armazenados sempre em relação à um referencial onde a posição inicial é zero tal como a orientação.

O sinal de erro de posicionamento é gerado comparando a posição do centro de massa do veículo com o centro da pista. Note que os trechos estão escritos em relação a referenciais locais, assim o algoritmo de controle transporta a posição e orientação do veículo para esses referenciais a medida que o carro se desloca pelos trechos. A troca de referencial é feita apenas para se calcular o erro, que é um valor absoluto, ou seja, independe do referencial que se está trabalhando. Todos os outros elementos da malha de controle estão relacionados no referencial global.

Para que isso seja feito é preciso saber em que trecho o veículo se encontra e quando que ele mudou de um trecho para o outro. Para isso definem-se as regiões de abrangência de cada trecho de acordo com a Figura 4, Figura 5 e Figura 6.

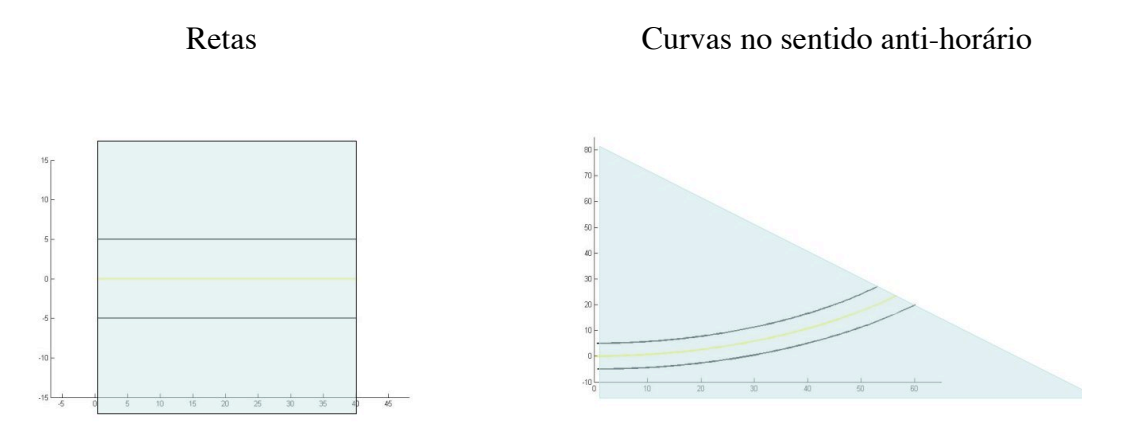

Figura 4: Abrangência: retas.

Figura 5: Abrangência: Curvas no sentido anti-horário.

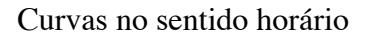

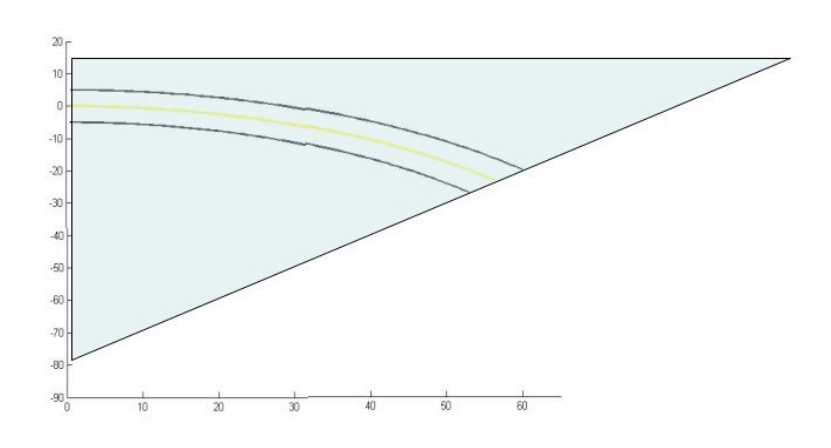

Figura 6: Abrangência: Curvas no sentido horário.

Quando o veículo se encontra dentro das faixas hachuradas, se diz que ele pertence ao trecho em questão e o erro é calculado de acordo com sua posição no referencial local daquele trecho. Quando o carro está fora da área marcada, o algoritmo passa para o trecho seguinte. Essa verificação é feita da seguinte forma:

no caso da reta, quando ele ultrapassa a posição x que marca o fim da reta e, no caso de curvas, quando ele ultrapassa o arco que define o semi-círculo do trecho. O último caso fica melhor explicado pelos cálculos a seguir, para um arco de 90 graus, como ilustra a Figura 7.

O ângulo γ visto na Figura 7 pode ser escrito no referencial  $(x, y)$  como sendo:

$$
\gamma = t g^{-1} \left( \frac{y_v^{\prime}}{x_v^{\prime}} \right) \tag{1}
$$

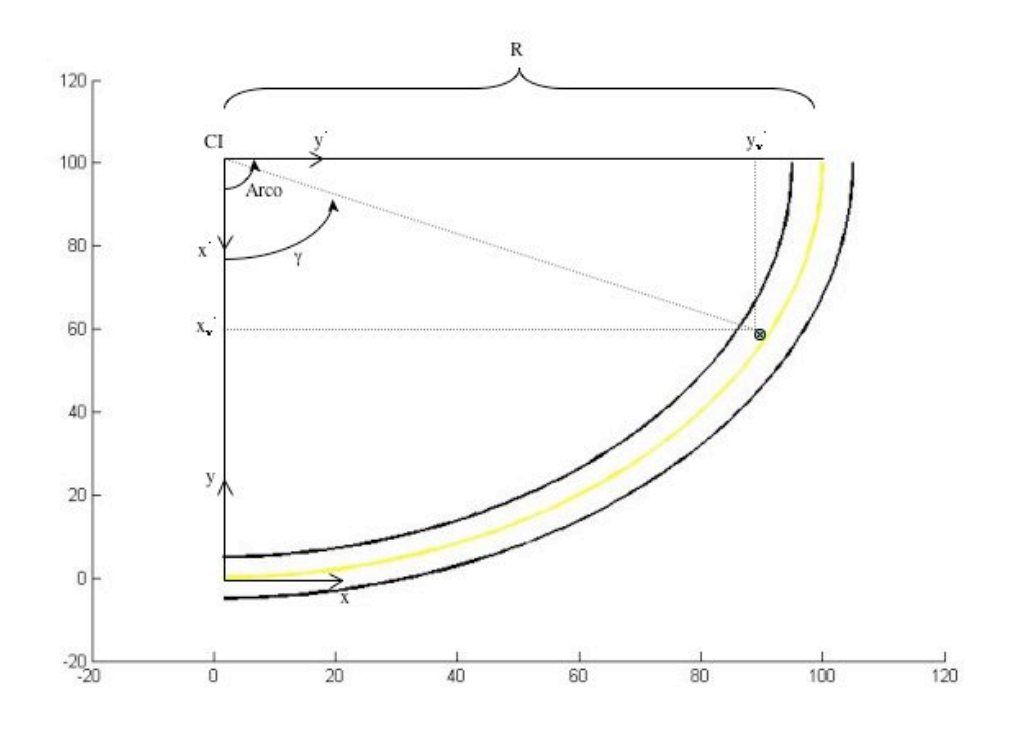

Figura 7: Veículo em um trecho de arco 90 graus.

Pode-se escrever os pontos  $x_v$  e  $y_v$  no referencial  $(x,y)$  da seguinte forma:

$$
(x_{\nu}^{'} - y_{\nu}^{'}) = (CI_{x} - x_{\nu} - CI_{y} - y_{\nu}) \begin{pmatrix} cos(-90) & sen(-90) \\ -sen(-90) & cos(-90) \end{pmatrix}
$$
  
\n
$$
(CI_{x} - CI_{y}) = (0 - R)
$$
  
\n
$$
(x_{\nu}^{'} - y_{\nu}^{'}) = (R - y_{\nu} - x_{\nu})
$$
 (2)

Substituindo em (1) se tem que o ângulo que o veículo faz em relação ao centro da trajetória é dado por:

$$
\gamma = t g^{-1} \left( \frac{x_v}{R - y_v} \right) \tag{3}
$$

Dessa forma quando o ângulo calculado por (3) for maior que o arco de círculo do trecho, o veículo passou para outro trecho. O mesmo cálculo é feito quando as curvas são para baixo (-90°).

Agora que se pode identificar em que trecho da pista está o veículo e quando se deve trocar de trecho, pode-se determinar o erro em relação ao centro da pista, assumindo que a posição do centro de massa do veículo está escrita no referencial local.

## **2.2. Implementação da Malha de Controle**

Nota-se que a única variável relevante para o cálculo do erro e conseqüentemente para a determinação do sinal de controle é a posição (x,y) do veículo em relação a pista e sua orientação. Dessa forma a malha de controle está organizada da seguinte forma, uma função chamada monitora a posição do veículo e identifica em que trecho da pista ele se encontra. De acordo com essa informação, sua posição (x,y) é transportada do referencial global para o referencial local do trecho em questão, usando-se uma matriz de transformação. Após a transformação calcula-se a distância equivalente do C.G. do veículo para o centro da pista, gerando dessa forma o erro que segue para o controlador.

É importante notar que essa transformação de referenciais está sendo feita somente para se obter o erro, o resto da malha de controle, tal como as variáveis de estado do modelo continuam referenciadas no referencial global. Por este motivo não é preciso se preocupar com as condições finais e iniciais de cada trecho, pois o modelo se comporta sempre em relação a um único referencial global fixo. A topologia da malha implementada em *Simulink* pode ser vista na Figura 8.

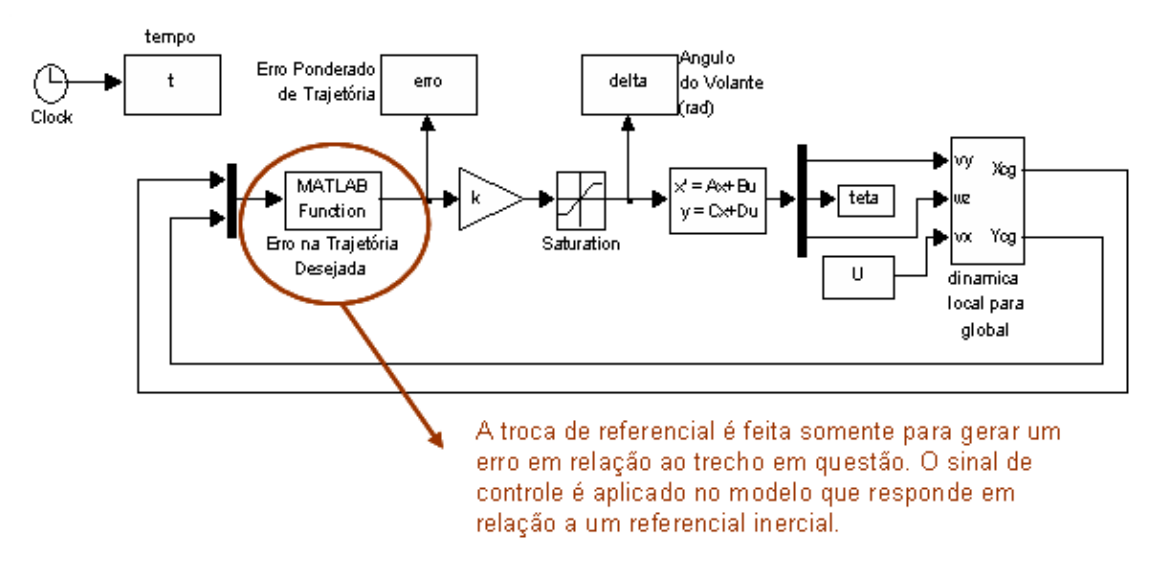

Figura 8: Implementação em *Simulink* da Malha de Controle.

Essa estratégia foi adotada porque se a pista fizesse curvas de 180º, ou seja, se houvessem pontos da pista que tivessem as mesmas coordenadas em X

para diferentes Y, não era possível realizar a interpolação, pois esta é feita em cima de funções. Dessa forma foi necessário segmentar a pista em vários trechos. Os trechos foram referenciados da maneira descrita acima para que a função de interpolação fosse feita sempre em relação a variável x. Note que referenciando os trechos, como feito acima, as únicas possibilidades de segmentos são curvas no sentido horário, curvas no sentido anti-horário e retas, partindo todas da origem de seus respectivos referenciais locais como mostra a Tabela 2. Dessa forma é como se o controle estivesse sendo feito sempre em cima de trajetórias abertas e, além disso é possível identificar em que trecho da pista se encontra o veículo.

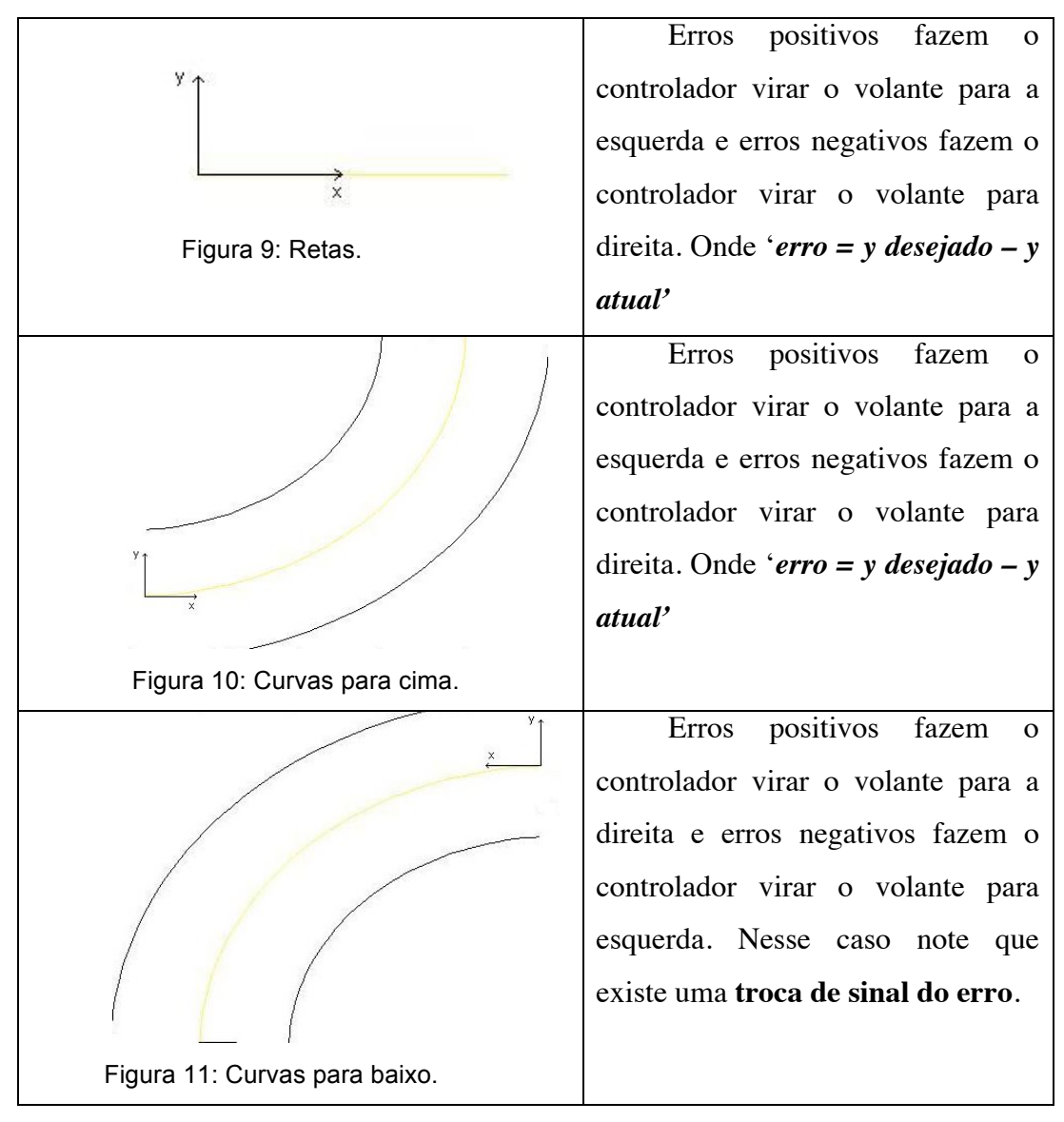

Tabela 2: Tipo de curva.

## **2.3. Geração do Sinal de Erro**

Existem duas formas de saber que o veículo não está percorrendo o percurso desejado. Uma é medindo a distância entre seu centro de gravidade e o centro da pista e outra maneira de melhorar o resultado é observar o ângulo de *yaw* do veículo e compará-lo com a tangente da curva, pois a situação desejada é que o centro de gravidade percorra o centro da pista com a orientação correta. Essas duas formas de se avaliar o comportamento do veículo podem ser ponderadas de forma a se obter um resultado satisfatório, assim como podem ser utilizadas de forma independente. Nesse trabalho avalia-se as duas possibilidades.

Para trechos de reta o erro é simplesmente a diferença entre a coordenada y da pista e a coordenada y do veículo, como mostra a Figura 12. Nas curvas, a idéia é a mesma, mas o cálculo do erro é um pouco diferente, pode-se ver na Figura 13 como é determinado seu valor dado pela expressão

$$
D = \sqrt{x_c^2 + (R - y_c)^2}
$$
  
\n
$$
Error = D - R
$$
\n(4)

onde R é um valor conhecido, pois foi usado na construção da pista (ver Item 2.1). A Figura 14 mostra o ângulo de *yaw* desejado para o veículo dado sua posição na pista e (5) mostra como ele é calculado.

É importante ressaltar que o sinal de erro que chega no controlador é sempre unidimensional. Quando se trabalha com mais de uma comparação entre as variáveis de saída e as referencias, os erros são ponderados e somados de forma a resultar em um único sinal. Nesse trabalho, independente da complexidade do modelo, a variável de controle é sempre unidimensional também, representada pelo ângulo de esterçamento das rodas ou do volante.

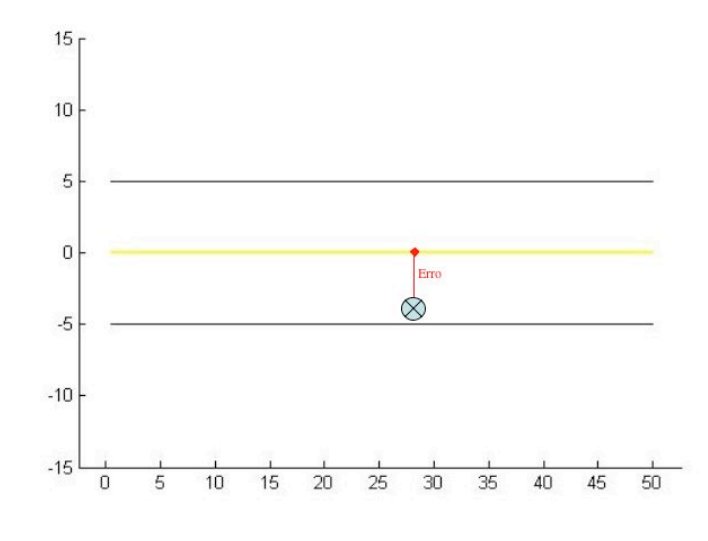

Figura 12: Erro nas retas.

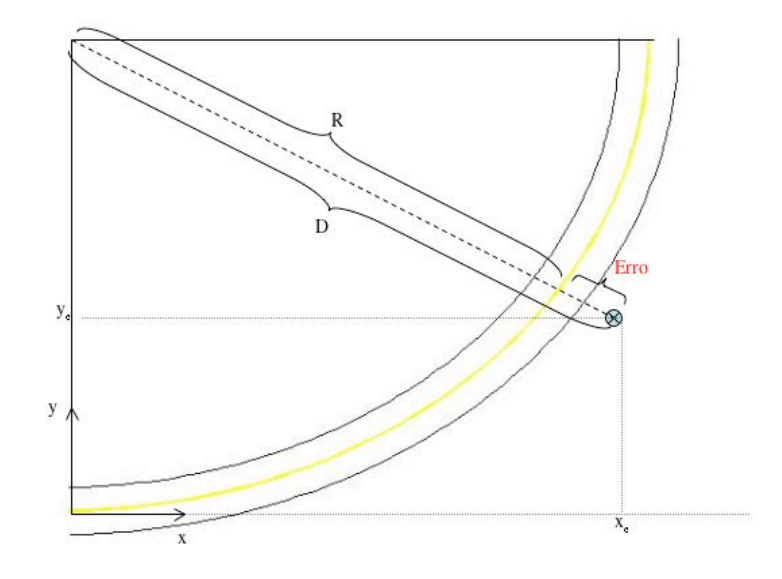

Figura 13: Erro nas curvas.

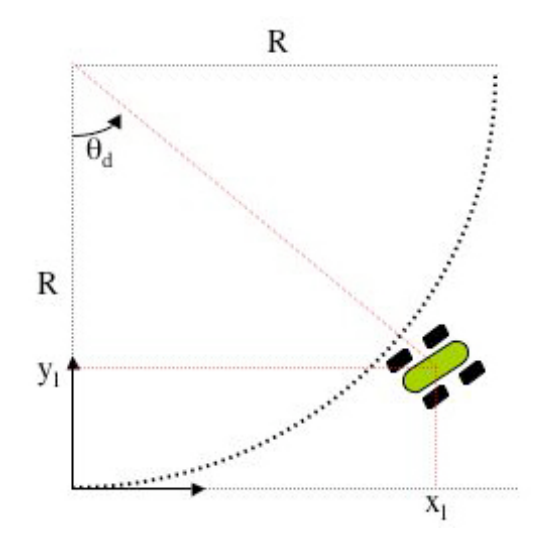

Figura 14: Ângulo de yaw desejado.

$$
\theta_d = t g^{-1} \left( \frac{x_l}{R - y_l} \right) \tag{5}
$$